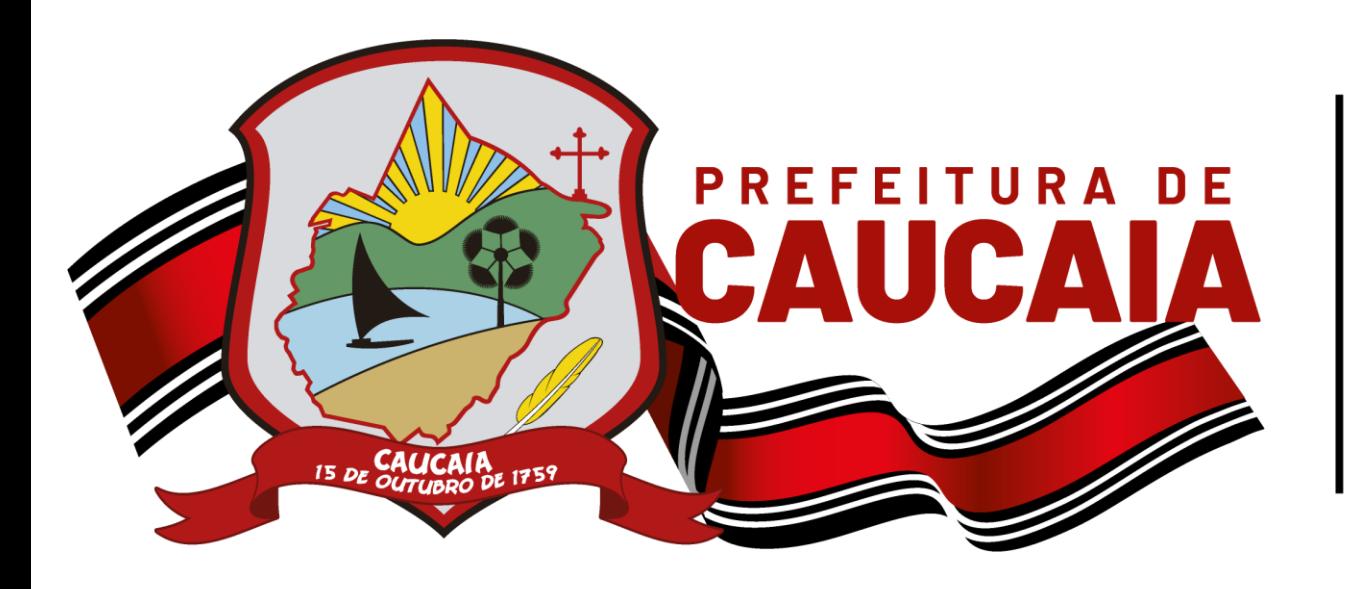

**Secretaria Municipal** de Finanças, Planejamento e Orçamento

# **MANUAL DE ACESSO AO SISTEMA DE EMISSÃO DE NOTA FISCAL**

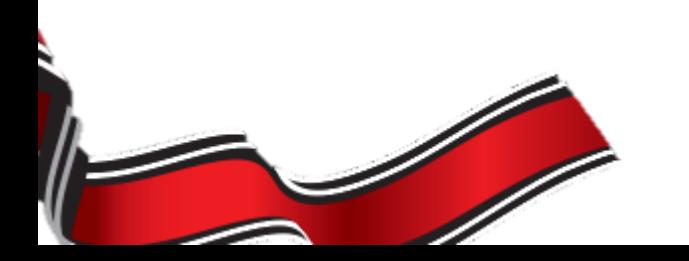

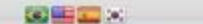

Caucala, Quarta-Feira, 05 de Maio de 2021

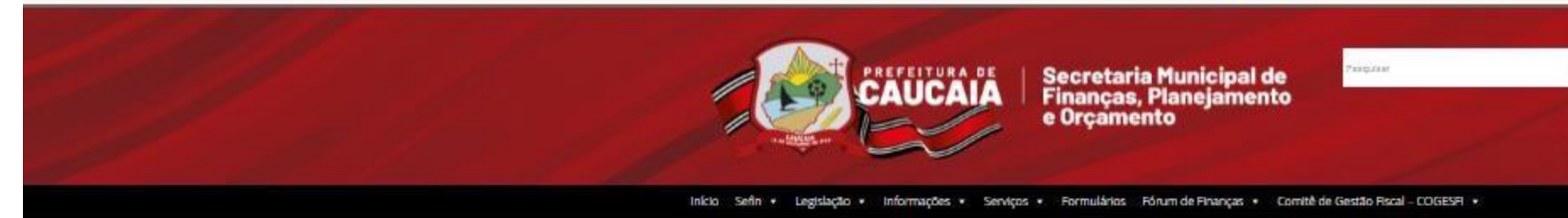

### Acesse o Site http://www.sefin.caucaia.ce.gov.br/

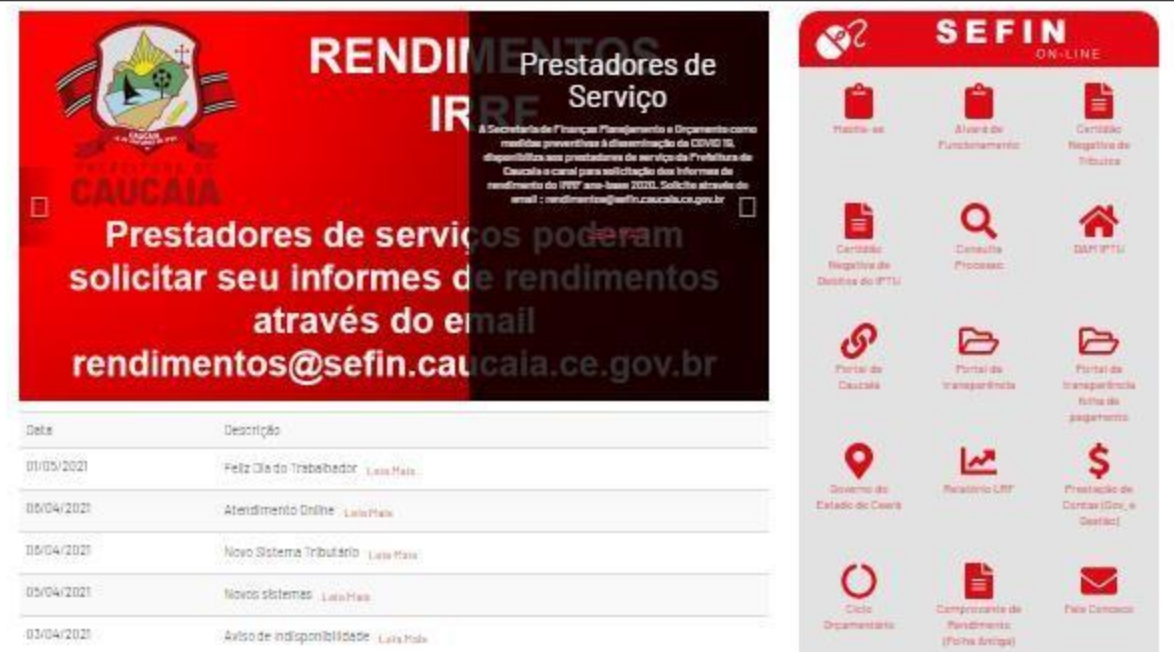

#### ACESSO AOS SISTEMAS

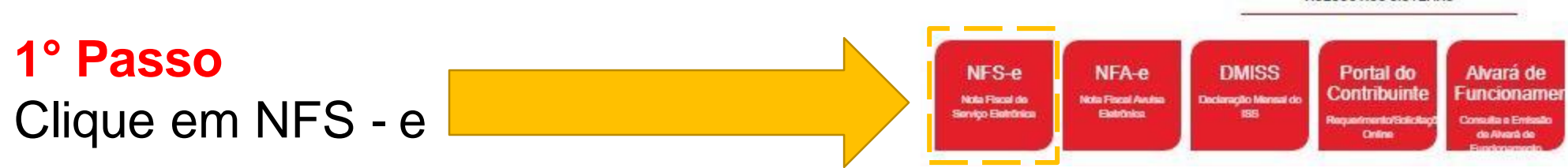

■ nfse.sefin.caucaia.ce.gov.br/site/prestadores.php

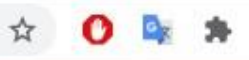

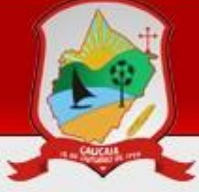

### Prefeitura Municipal de CAUCAIA SECRETARIA MUNICIPAL DE FINANÇAS **PLANEJAMENTO E ORCAMENTO**

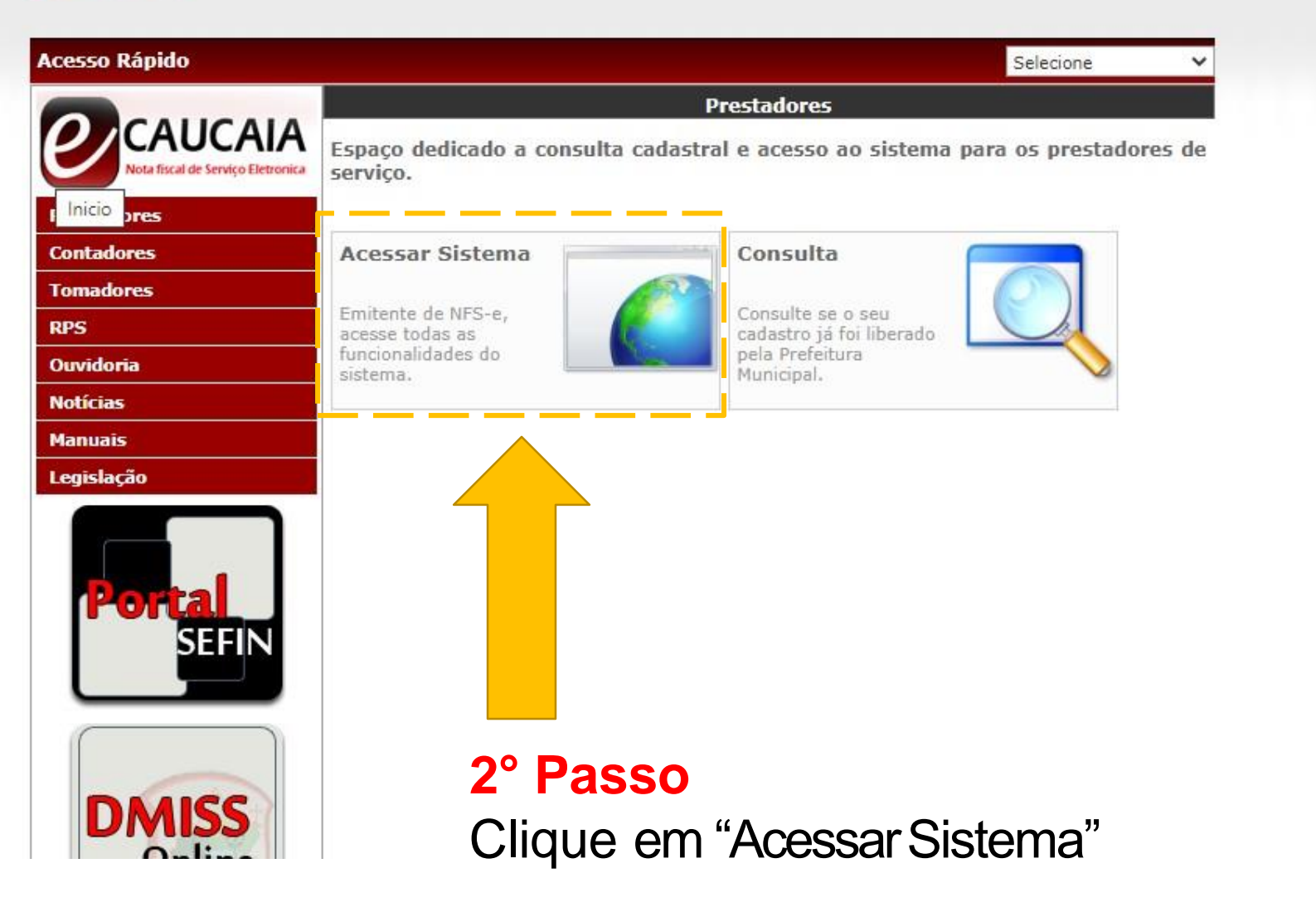

## **3° Passo** Acesse o Login

3.1 Inclua seu CNPJ;

3.2 Inclua sua senha, que é composta pelos 7 (sete) primeiros dígitos do seu CNPJ;

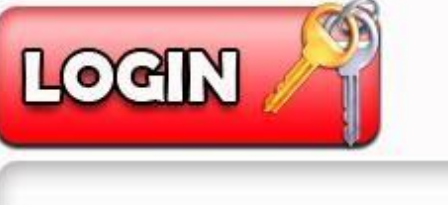

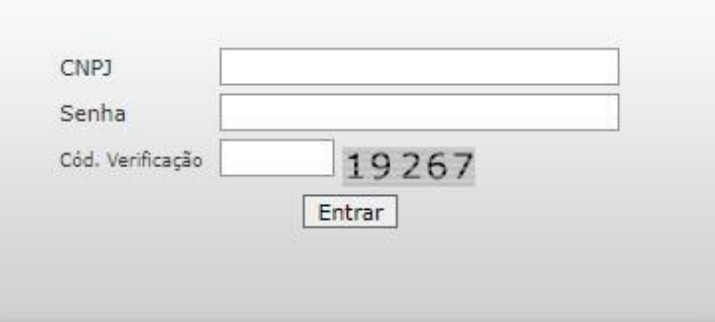

3.3 Insira o código de verificação e clique em entrar.